## **SKEDGO**

# **How we calculate calories**

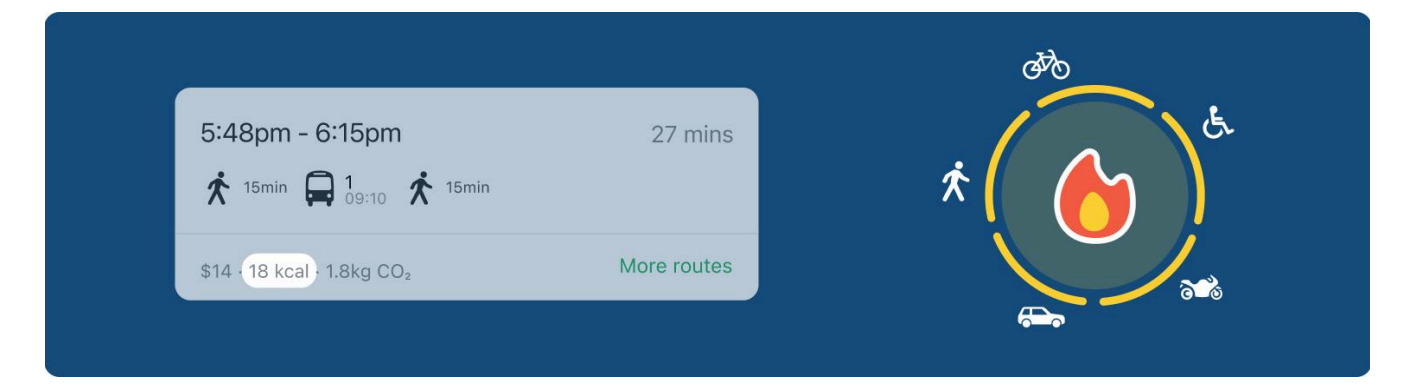

Every portion of a trip that corresponds to any of the previous activities will add up to the total calories cost of the trip. The public transport portions of a trip don't add up any calories by themselves, but e.g.: walking to/from the train station does add the corresponding walking calories. Also note that we only add the "active" calories associated to each activity, this is achieved using a formula like this:

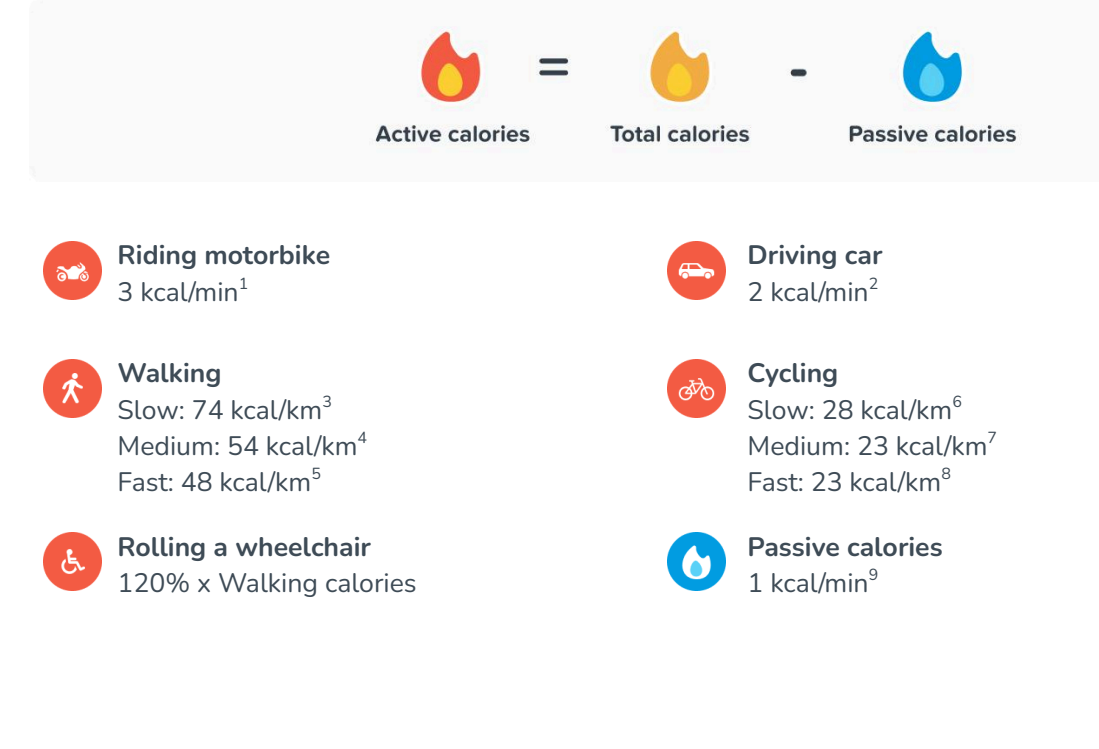

#### **Sources:**

- 1. <http://www.wolframalpha.com/input/?i=calories+burnt+1hr+motorcycle+driving>
- 2. <http://www.wolframalpha.com/input/?i=calories+burnt+for+1hr+driving+car>
- 3. <http://www.wolframalpha.com/input/?i=calories+burnt+for+1km+walking+at+2km%2Fh>
- 4. <http://www.wolframalpha.com/input/?i=calories+burnt+for+1km+walking+at+4km%2Fh>
- 5. <http://www.wolframalpha.com/input/?i=calories+burnt+for+1km+walking+at+6km%2Fh>
- 6. <http://www.wolframalpha.com/input/?i=calories+burnt+for+1km+cycling+at+8km%2Fh> 7. <http://www.wolframalpha.com/input/?i=calories+burnt+for+1km+cycling+at+12km%2Fh>
- 8. <http://www.wolframalpha.com/input/?i=calories+burnt+for+1km+cycling+at+16km%2Fh>
- 9. <http://www.wolframalpha.com/input/?i=calories+burnt+1hr+doing+nothing>

### **SKEDGO METRICS**

## **SKEDGO**

# **How we calculate carbon emissions**

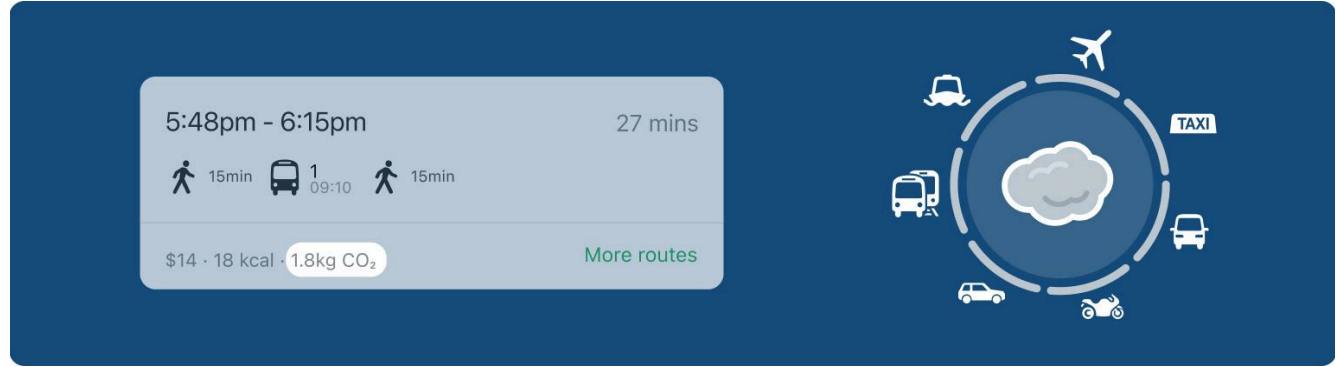

The carbon cost is measured in kg of  $CO<sub>2</sub>$  emissions. The carbon emissions for a trip are the sum of the emissions of each segment, and are reported per passenger kilometre.

### **Per-vehicle emissions**

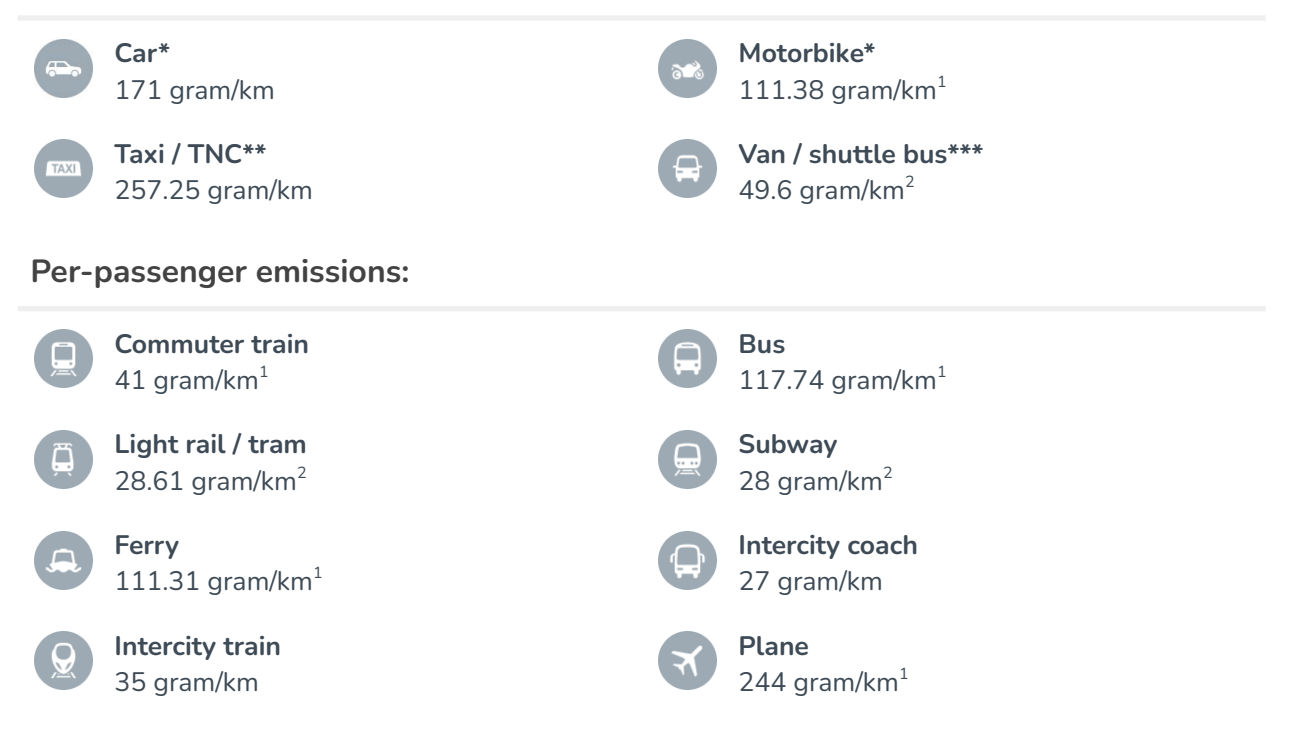

#### **Sources:**

(1) EEA'16: <https://www.eea.europa.eu/publications/term-report-2016/download>

(2) [https://www.gov.uk/government/uploads/system/uploads/attachment\\_data/file/69314/pb13625-emission-factor-methodology-paper-110905.pdf](https://www.gov.uk/government/uploads/system/uploads/attachment_data/file/69314/pb13625-emission-factor-methodology-paper-110905.pdf) **Notes:**

(\*) Motorbike and car emissions are customisable as input parameters to routing, so that API users can adjust them according to specific vehicle emissions and occupancy rates.

(\*\*) When converting to per-passenger emissions, regular taxi trips assume a single passenger, while taxi pooling assumes two passengers, halving the emissions.

(\*\*\*) When converting to per-passenger emissions, assumes average occupancy of 5 passengers per vehicle.